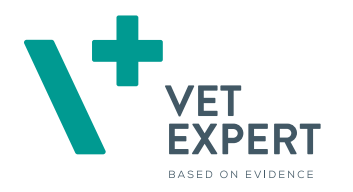

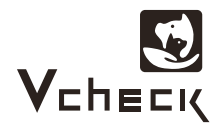

# **Vcheck Feline SAA 3.0**

Vcheck<br>Feline SAA 3.0

Próbka Surowica/ Osocze (heparyna) 5 μl Zakres pomiaru 5~200 μg/ml

Czas badania 5 min.

Przechowywanie 1~30℃

### **Wykonanie badania**

- Przed wykonaniem testu pozostaw komponenty zestawu oraz próbki na 30 min. do osiągnięcia temperatury pokojowej. •
- Przygotuj uprzednio pipety 5 μl i 100 μl.

### Rozcieńcz próbkę **Wymieszaj Wymieszaj Zbadaj** Zbadaj

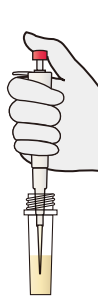

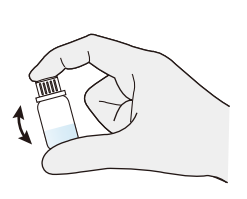

Pobierz 5 μl próbki i dodaj do probówki z diluentem

Zamknij butelkę i wstrząśnij 5-6 razy w celu dokładnego wymieszania

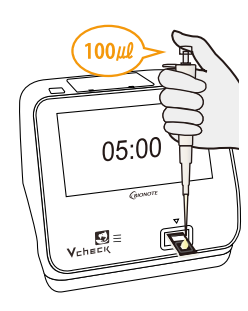

Nanieś 100 μl roztworu na płytkę umieszczoną w analizatorze i naciśnij (START) \* Odczytaj wynik po 5 min.

### **Interpretacja wyniku**

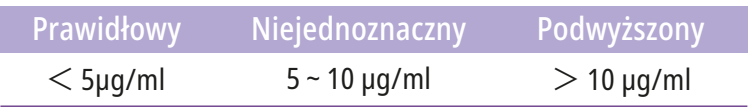

## **Zastosowanie kliniczne**

- Diagnostyka różnicowa chorób •
- Ocena stopnia nasilenia zapalenia lub zakażenia •
- Diagnostyka różnicowa FIP: stężenie SAA jest znacznie wyższe w przypadku biotypu fipogennego koronawirusa niż biotypu jelitowego
- Monitorowanie rozwoju choroby lub ocena odpowiedzi na leczenie
- Ocena rokowania po zabiegach operacyjnych i wykrywa-• nie powikłań pooperacyjnych
- Badanie kontrolne u starszych kotów •

### **Wzrost SAA u kotów**

#### **Zakażenie/zapalenie**

Ostre zapalenie trzustki, FIP, zapalenie dróg żółciowych, zapalenie ucha środkowego

#### **Nowotwory**

Chłoniak, międzybłoniak złośliwy

#### **Podłoże immunologiczne** IMHA

### **Inne**

Nadczynność tarczycy, cukrzyca, przewlekła choroba nerek